C-ohjelmointi, kevät 2006

### <sup>q</sup> Tekstitiedostot ja niiden käyttö

### <sup>q</sup> Esikääntäjä, makrot ja ehdollinen kääntäminen

#### Luento 3 13.9.2006

C-ohjelmointi Syksy 2006 and the system of the system of the system of the system of the system of the system of the system of the system of the system of the system of the system of the system of the system of the system of the system

### Tekstitiedostot ja niiden käyttö

(Müldnerin kirjassa luku 5)

- <sup>n</sup> Tekstitiedosto ó binääritiedosto
	- <sup>n</sup> Tiedostokahva
- <sup>n</sup> Tiedoston avaaminen ja sulkeminen
	- n Tiedoston käyttötavat
	- <sup>n</sup> Virhetilanteet avauksessa ja sulkemisessa
- <sup>n</sup> Standarditiedostot
- n Perus I/O-operaatiot tiedostoille
	- n Lukeminen ja kirjoittaminen
	- n Esimerkkejä ja idiomeja

## Tekstitiedostot

- n Tiedostot ovat pelkkiä tavujonoja. Tiedoston päättää tiedoston lopetusmerkki **EOF**.
- <sup>n</sup> Kahdenlaisia tiedostoja; ero niiden käsittelyssä
	- <sup>n</sup> **Tekstitiedostot** käsitellään riveittäin. Joka rivin lopussa on rivin loppumismerkki ('uuden rivin alkamismerkki' ) **\n**.
	- <sup>n</sup> Binääritiedostossa ei ole mitään erityistavuja.
- <sup>n</sup> Eri käyttöjärjestelmät käyttävät eri tapoja ilmaisemaan rivin tai tiedoston päättymistä!

## Tiedostokahva (filehandle)

- <sup>n</sup> Tiedostokahva on tiedostoon osoittava osoitin (pointer), jonka avulla tiedostoa käsitellään.
- <sup>n</sup> Tiedostokahvan määrittely:

```
FILE *kahva;
FILE *tied1, *tied2;
```

```
typedef FILE* P_FILE; /*määritellään ensin
P_FILE tied1, tied2; latedostokahvatyyppi */
```
## Tiedoston avaaminen

- <sup>n</sup> Ennen käyttöä tiedosto on avattava käyttäen funktiota **fopen()**.
- <sup>n</sup> Avaus yhdistää tiedoston tiedostokahvaan.
- <sup>n</sup> Avattaessa ilmoitetaan tiedoston nimi sekä tiedoston käyttötapa.

kahva = fopen("testitiedosto", "r");

tied1 = fopen("MyFile.txt", "w");

tied2 = fopen("test.out", "wb");

## Tiedoston käyttötavat

- **"r"** lukeminen jo olemassa olevasta tiedostosta
- **"w"** kirjoittaminen: olemassa olevan tiedoston päälle (overwrite) tai uuteen tiedostoon, joka luodaan vasta tässä (create)
- **"a"** kirjoittaminen joko olemassa olevan tiedoston perään (append) • tai uuteen luotavaan tiedostoon
- **"r+"** lukeminen ja kirjoittaminen, muuten kuten **"r"**
- **"w+"** lukeminen ja kirjoittaminen, muuten kuten **"w"**
- **"a+"** lukeminen ja kirjoittaminen, muuten kuten **"a"**
- <sup>n</sup> Jos halutaan käsitelllä tiedostoa binäärimuotoisesti, niin lisätään ylläoleviin merkki b: **"r+b".**
- n Jos tiedosto on avattu sekä lukemista että kirjoittamista varten, I/O-operaatioiden välillä on aina kutsuttava jotain funktioista: fseek(), fsetpos(), rewind() tai fflush().

### Tiedoston avaaminen voi epäonnistua!

- <sup>n</sup> Jos tiedoston avaaminen ei onnistu, niin fopen palauttaa arvon NULL (= erityinen nolla-arvo), muuten osoittimen tiedostoon eli tiedostokahvan.
- <sup>n</sup> Joka kerta tiedostoa avattaessa on siis varmistuttava, että avaus onnistui!

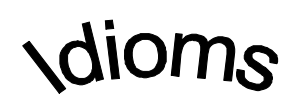

```
if (fileHandle = fopen(fname, fmode)) == NULL)
```
/\* toiminta virhetilanteessa \*/

## Tiedostonimet,

#### avattujen tiedostojen maksimimäärä

#### <sup>n</sup> Tiedostonimi voi myös olla polkunimi.

- <sup>n</sup> Eri käyttöjärjestelmissä on erilaisia polkunimiä. Näissä voi olla merkkejä, joilla on erityismerkitys C-kielessä. (Esim. DOS-järjestelmän \-merkki)
	- <sup>n</sup> \ on escape-merkki, joka muuttaa seuraavan merkin merkityksen => DOS:n \-merkki korvattava \\-merkeillä
- n FILENAME MAX (stdio.h) kertoo tiedostonimen maksimipituuden.
- <sup>n</sup> Avattujen tiedostojen määrä järjestelmässä on rajoitettu: enintään FOPEN\_MAX (stdio.h) tiedostoa.

## Tiedoston sulkeminen

- <sup>n</sup> Avattu tiedosto täytyy sulkea, kun sitä ei enää tarvita.
- <sup>n</sup> Tiedosto suljetaan käyttäen funktiota **fclose()**.
	- <sup>n</sup> Parametrina annetaan suljettavan tiedoston kahva.
	- <sup>n</sup> Jos sulkeminen epäonnistuu, niin fclose palauttaa EOF-merkin. Aina varmistettava onnistuminen!

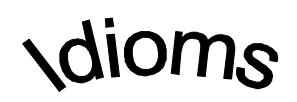

$$
if (fclose(tied1) == EOF)
$$

/\* toiminta, kun tiedostoa ei saada suljettua \*/

### Standarditiedostot: stdin, stdout ja stderr

- <sup>n</sup> Aina käytettävissä olevat ennaltamääritellyt, tiedostoonsa 'kiinnikolvatut' tiedostokahvat
	- <sup>n</sup> Ei tarvitse erikseen avata eikä sulkea!

**stdin** standardisyöttövirta; yleensä näppäimistö

**stdout** standarditulostusvirta; yleensä näytölle

**stderr** standardivirhetulostusvirta; eri kuin normaalitulostus

FILE \*inkahva;

………….

inkahva = stdin;  $\frac{1}{x}$  inkahva on synonyymi stdin-kahvalle \*/

## I/O-operaatiot tiedostoille

(perusoperaatiot)

<sup>n</sup> Perusoperaatiot ovat hyvin samankaltaisia kuin pääte-I/O:ssa tai formatoidussa I/O:ssa käytetyt:

**int fgetc (fileHandle)** ~ int getchar() **int fputc (int, fileHandle)** ~ int putchar(int) **int fscanf (fileHandle, …..)** ~ int scanf(…) **int fprintf (fileHandle, ……)** ~ int printf(…)

### dioms Merkin ja luvun lukeminen tiedostosta

<sup>n</sup> Yhden merkin lukeminen tiedostosta

if  $((c = fgetc(fileHandle)) == EOF)$ 

/\* toiminta tiedoston loppuessa \*/

<sup>n</sup> Yhden luvun lukeminen tiedostosta

if (fscanf (fileHandle, "%d", &i)  $!= 1$ )

/\* toiminta lukemisen epäonnistuessa \*/

Esimerkki: Ohjelma lukee kolme lukua tiedostosta **luvut** ja tulostaa niiden summan näytölle.

```
int main() {
   FILE *f;
   double x, y, z;
   if((f = fopen("luvut", "r")) == NULL)
  {
      fprintf(stderr, "Ei avaudu: %s\n",
      "luvut");
      return EXIT_FAILURE;
   }
                          Tiedoston avaamisfraasi!
```
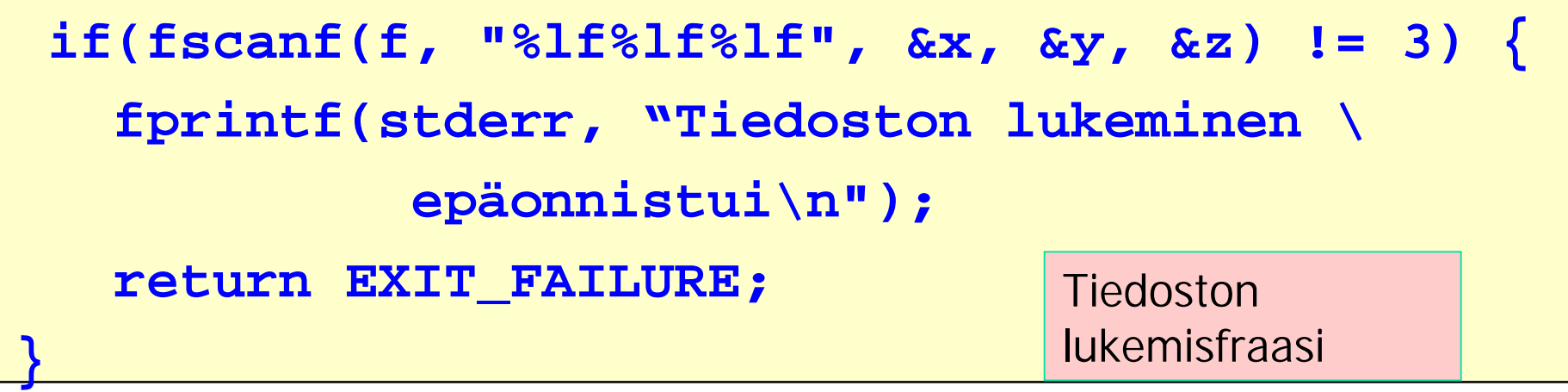

**printf("%f\n", x + y + z);**

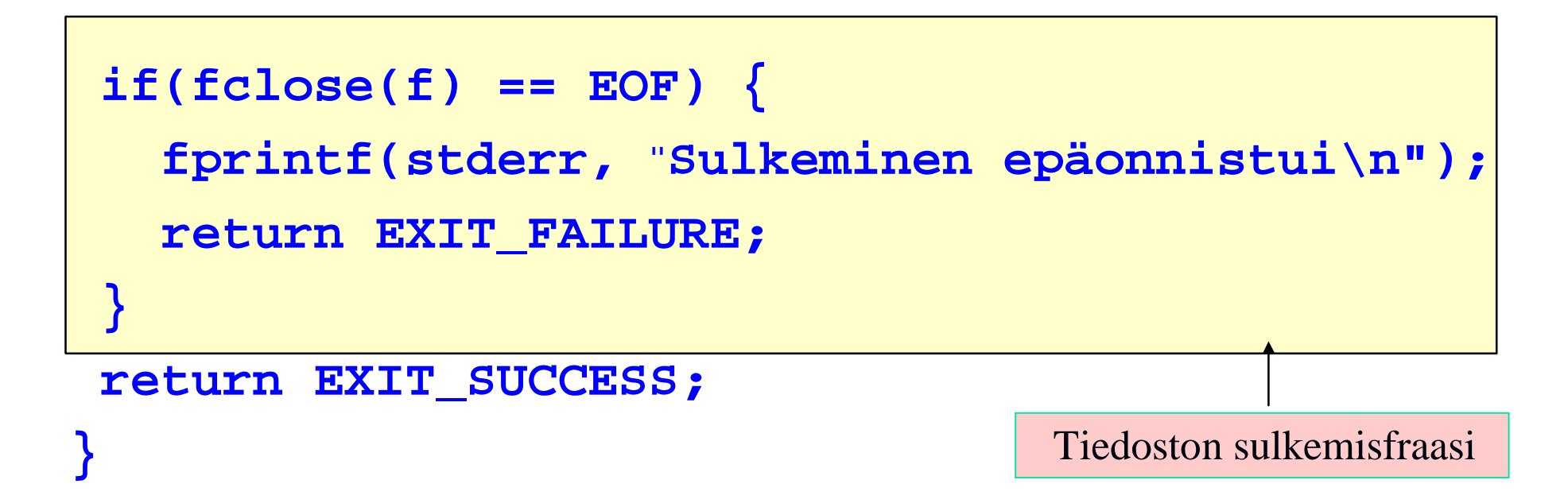

## Rivin loppu ja tiedoston loppu

**/\* Lukee tiedostosta yhden rivin ja tulostaa sen näytölle \*/**

```
while((c = fgetc(tkahva)) !='\n')
```

```
if (c == EOF) break;
```

```
else putchar(c);
```

```
if(c != EOF) putchar(c);
```

```
/* Etsitään vain rivin loppu */
while((c = fgetc(tkahva)) !='\n');
```

```
/* Lasketaan rivin merkkien määrä */
while((c = fgetc(tkahva)) !='\n') ccount++;
```
Laadi ohjelma, joka laskee ja tulostaa tiedoston testi.txt rivien lukumäärän.

<sup>q</sup> Määrittelyt

- <sup>q</sup> Avaa tiedosto testi.txt
- <sup>q</sup> tiedoston rivien lukumäärän laskeminen
	- <sup>q</sup> Niin kauan kuin tiedostoa riittää

(eli ei vielä EOF-merkki)

- <sup>q</sup> Jos '\n' –merkki, niin kasvata rivien lukumäärää.
- <sup>q</sup> Tulosta lukumäärä näytölle

<sup>q</sup> Sulje tiedosto testi.txt

### ungetc, feof

<sup>n</sup> ungetc (char, fileHandle);

- <sup>n</sup> 'Palauttaa luetun merkin tiedostoon' eli laittaa sen takaisin tiedoston lukupuskuriin, josta se
	- luettavissa uudestaan. Itse tiedostoa ei muuteta.
		- n while (ehto  $(c = \text{fgetc}$  (tiedostokahva)))

prosessoi c;

ungetc (c, tiedostokahva);

<sup>n</sup> feof(fileHandle);

<sup>n</sup> Testaa tiedoston loppumista. Palauttaa 0 , jos tiedosto on loppu, muuten jonkun muun arvon.

# dioms

Yhden merkin lukeminen

Yhden luvun lukeminen

#### Tiedoston avaaminen:

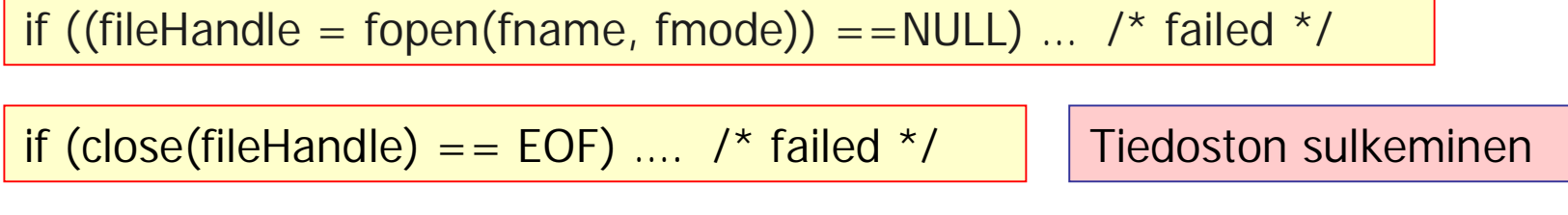

if  $((c = fgetc(fileHandle)) == EOF) ...$  /\* error \*/

if (fscanf (fileHandle, "%d", &i) !=1)  $\dots$  /\* error \*/

while  $((c = fgetc(fileHandle)) != 'n')$ Rivin loppuun lukeminen

while  $($ ( $c=$  fgetc(fileHandle)) != EOF)

Tiedoston loppuun lukeminen

Fraaseja tiedoston käsittelyyn

### Esikääntäjä, makrot ja ehdollinen kääntäminen (Mülderin kirjan luku 6)

- <sup>n</sup> C-esikääntäjä
- <sup>n</sup> Makrot
	- <sup>n</sup> Parametrittomat makrot
	- <sup>n</sup> Parametrilliset makrot
	- <sup>n</sup> Ennaltamääritellyt makrot
	- n Ulkoisten tiedostojen sisällyttämimen
- <sup>n</sup> Ehdollinen kääntäminen
	- Eri tavat toteuttaa
	- n Käyttö virheenjäljityksessä
		- <sup>n</sup> Assert-makro ja sen käyttö
	- Käyttö otsaketiedostoissa
	- <sup>n</sup> Käyttö siirrettävyyden lisäämiseksi

## C-esikääntäjä

- <sup>n</sup> **#-merkillä alkavat komentorivit**
	- n tarkoitettu esikääntäjälle  $\Rightarrow$  oma syntaksi
	- <sup>n</sup> käsitellään ennen kääntämistä
- <sup>n</sup> **Mihin käytetään?**
	- <sup>n</sup> **Makrot**: korvataan teksti toisella tekstillä
	- <sup>n</sup> **Ulkoisten tiedostojen liittäminen**
		- $n \neq$  #include  $\lt$  stdio  $>$
	- <sup>n</sup> **Ehdollinen kääntäminen**: vain osa lähdetiedostoa käännetään tietyn ehdon ollessa voimassa; hyötyä virheiden etsinnässä

# **Makrotyypit**

#### <sup>n</sup> Parametrittomat makrot

n Lyhennemerkintä; makronimi korvataan aina samalla tekstillä

#### <sup>n</sup> Parametrilliset makrot

n Parametrit vaikuttavat korvaustekstiin  $\Rightarrow$ monipuolisempi, mutta helposti myös yllättäviä sivuvaikutuksia

#### <sup>n</sup> Ennaltamääritellyt makrot

- <sup>n</sup> C-toteutuksessa jo sisällä
- <sup>n</sup> Hyötyä virhetilanteessa

### Parametriton makro

#### § **#define makroNimi makroArvo**

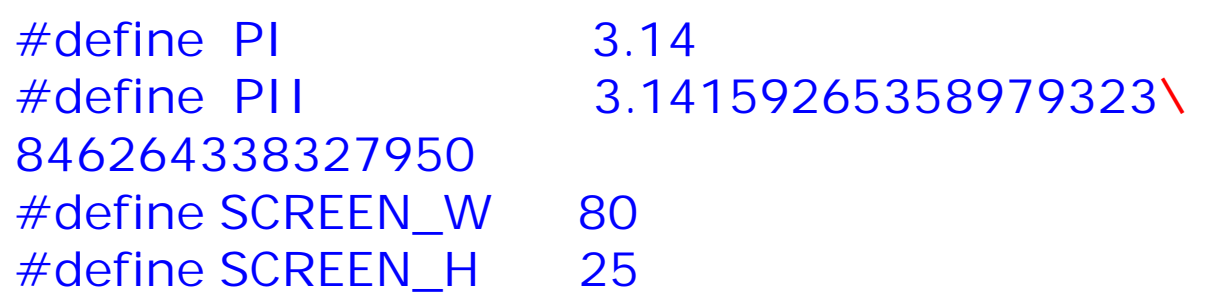

- <sup>n</sup> **MakroNimi ISOILLA KIRJAIMILLA!**
- <sup>n</sup> **MakroArvo rivin loppuun ('\n'-merkkiin asti)**
- <sup>n</sup> **'\' = jatkuu seuraavalle riville**
- <sup>n</sup> **Huomaa: ei =-merkkiä eikä puolipistettä(;)!**

### Makronimen korvaus makroarvolla

<sup>n</sup> Esikääntäjä korvaa lähdetiedostossa jokaisen makroNimi esiintymän makroArvon tekstillä.

**#define PI 3.14**

 $i=PI$ ;

 $korvaus = > i = 3.14$ 

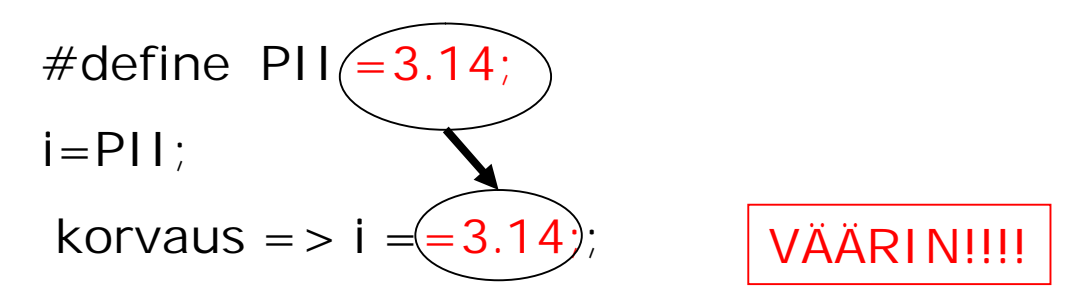

### Esimerkkejä makron käytöstä

**#define PROMPT printf("Enter real value: ") #define SKIP while(getchar() != '\n');**

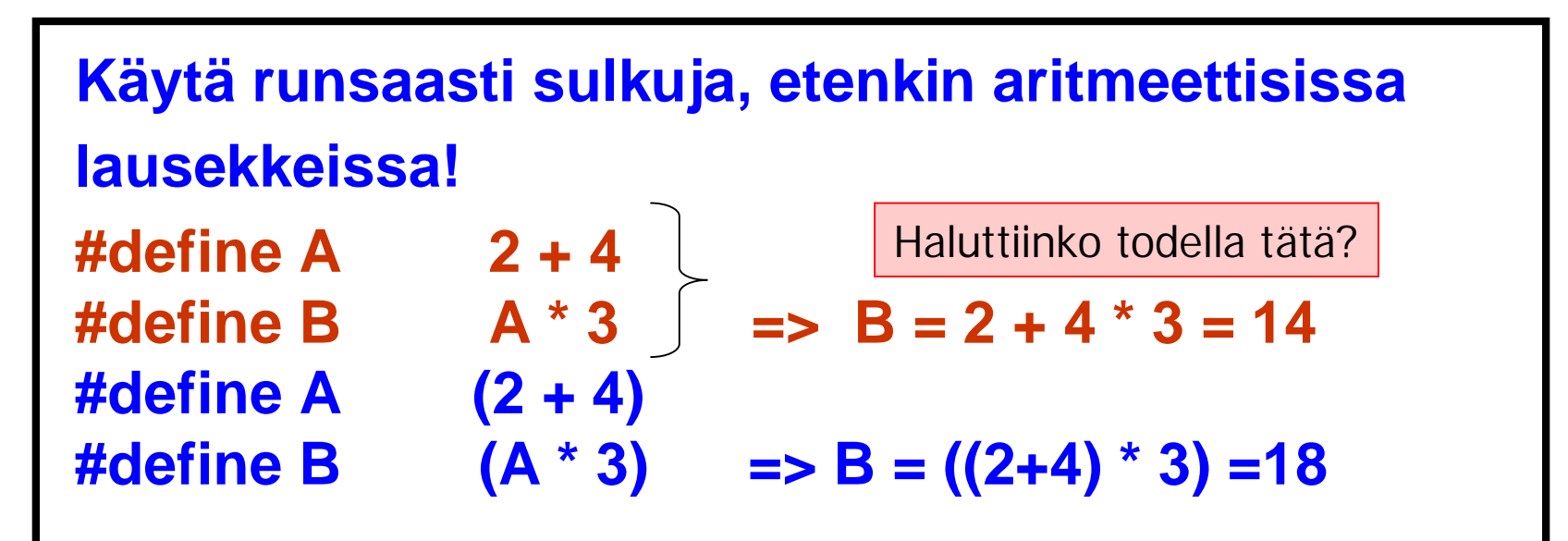

## Parametrilliset makrot

### **#define makroNimi(parametrit) makroArvo** esim.

#define READ(c, tkahva) (c=fgetc(tkahva)) …. if  $(READ(char, tied1) == 'x')$  => if  $((char = fgetc(tied1)) == 'x')$ 

 $\epsilon$ eri asia kuin  $>$  if ( char = fgetc(tied1) = = 'x')

=>>> Siis käytä runsaasti sulkuja!

Varovaisuutta, huolellisuutta makrojen käytössä !

- <sup>n</sup> Makroja käytettäessä syntyy helposti sivuvaikutuksia
- <sup>n</sup> Makro voi helpottaa kirjoittamista, mutta koodin luettavuus voi kärsiä!

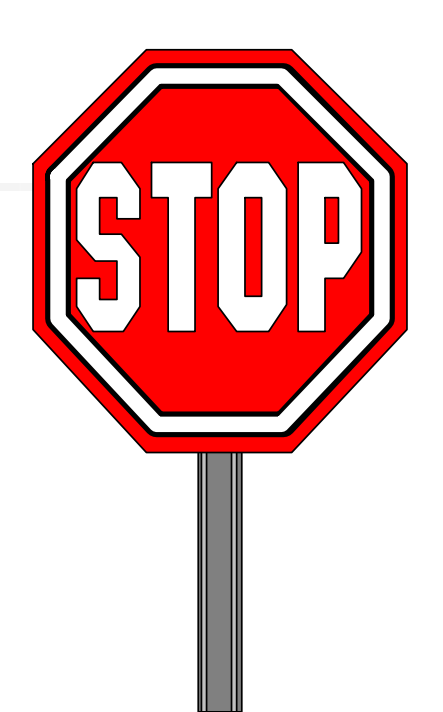

**#define SQR(x) (x\*x) SQR(z+1);**  $=$  >  $(z+1 * z+1)$ 

**#define SQR(x) ((x)\*(x)) SQR(z+1);**  $=$  >  $((z+1)*(z+1))$ 

### #-merkin muu käyttö

- <sup>n</sup> Komenteissa ja merkkijonovakioissa olevia makronimiä ja parametreja ei hyväksytä!
	- n määrittelyssä parametrin eteen pitää laittaa  $#$ -merkki, jolloin sen arvo makron laajennuksessa laitetaan lainausmerkkien sisään

 $n \neq$  parametri  $=$  > "parametri"

<sup>n</sup> Merkkien yhteenliittäminen

 $n \#$ define TEMP(i) temp  $\# \#$ i

 $n$  TEMP(1) = TEMP(2) = > temp1 = temp2

**#define EMPTY (maxUsed == 0) #define ASSERT if (!(EMPTY ? current == 0 : \ 0 < current && current <=maxUsed)) {\ fprintf(stderr, "invariant failed; current = %d \t; \ maxUsed= %d\n", current, maxUsed); \ exit(1); }**

EMPTY ? current  $= 0: 0 <$  current && current  $\le$ =maxUsed

ehdollinen lauseke

## Ennaltamääritellyt makrot

- <sup>n</sup> 4 kappaletta
	- n LINE lähdekoodin tämän rivin numero
	- n FILE tämän lähdekoodin nimi
	- n TIME käännösaika
	- n STDC 1, jos kääntäjä noudattaa ANSI C:tä

```
if (n>10) { /* virhetilanne */
  fprintf (stderr, " liian suuri n:n arvo tiedoston %s
                rivillä %d ! \n", __FILE__, __LINE__);
  return EXIT_FAILURE;
}
```
## Makromäärittelyn purkaminen

#### <sup>n</sup> #undef PI

- <sup>n</sup> jos halutaan määritellä uudestaan PI, niin entinen määrittely on purettava
	- n Muuten voi tulla ongelmia!
	- <sup>n</sup> Makromäärittelyn voi purkaa myös kääntäjän komentorivillä

Ulkoisen tiedoston lisääminen lähdekoodiin

<sup>n</sup> kaksi eri muotoa: miten lisättävä tiedostoa haetaan hakemistosta dioms

**#include "filename"** /\* käyttäjän oma tiedosto, haetaan ensin nykyhakemistosta\*/

**#include <filename>** /\*järjestelmän tiedosto, haetaan ensin systeemihakemistosta\*/

<sup>n</sup> kootaan yleensä otsaketiedostoiksi **.h**

## Standard Header Files

- **stdio.h** the basic declarations needed to perform I/O
- **ctype.h** for testing the state of characters
- **math.h** mathematical functions, such as abs() and sin()

### Ehdollinen kääntäminen (Conditional Compilation)

- = tietyssä tilanteessa, tietyn ehdon ollessa tosi osa koodia jätetään kääntämättä
- <sup>n</sup> Käytetään
	- <sup>n</sup> **virheenjäljityksessä, otsaketiedostoissa**
	- <sup>n</sup> siirrettävää koodia tuotettaessa
- 

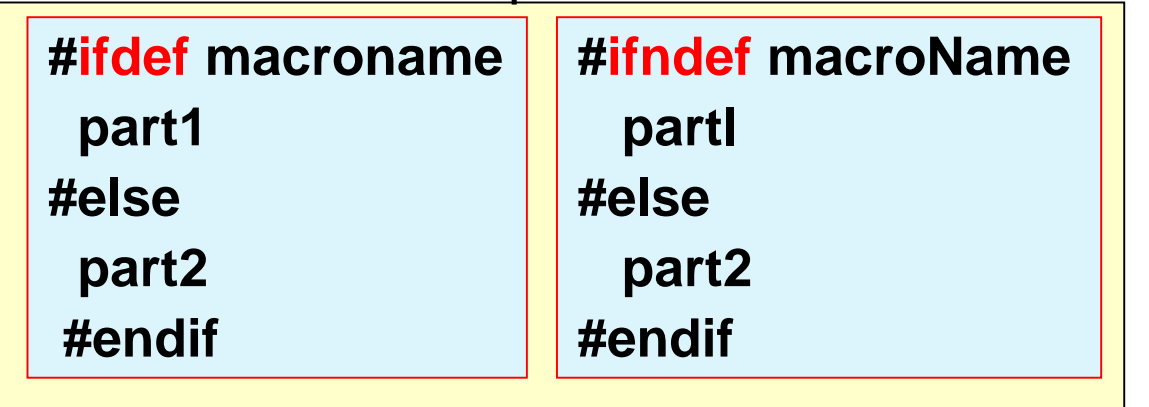

n Kaksi eri tapaa **kareeriista kuuristan. Hulka kareeriista ka**reeriista kuurista kuurista ka kareeriista kuurista kuurista kuurista kuurista kuurista kuurista kuurista kuurista kuurista kuurista kuurista kuurista kuurista **part 1 #elif constantExpression2 part2 #else part3 #endif**

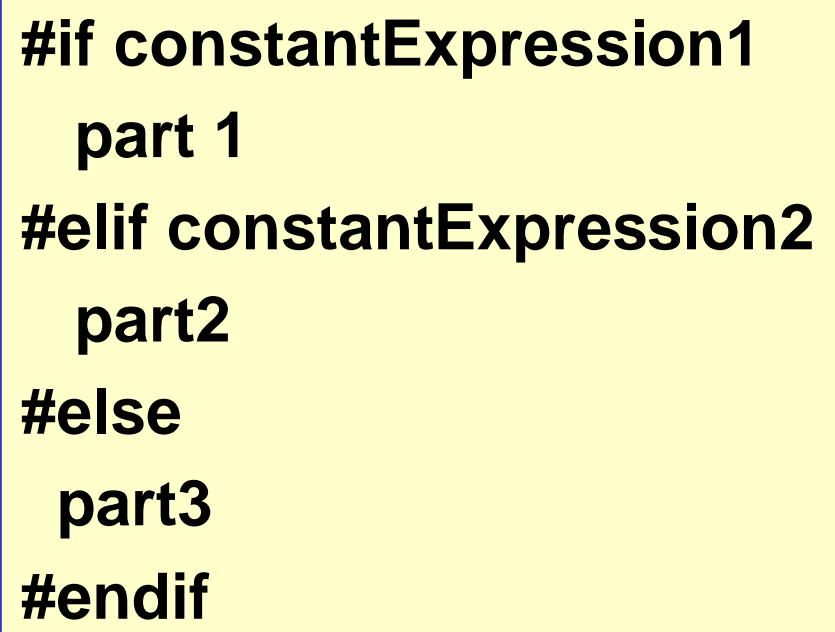

- voi olla useita #elif osia
- #else voi puuttua

#if **defined (name)** …

/\*onko **name** määritelty?\*/

**#error** textMessage

#if defined (STDC\_)

#else

. . . . . . . . . . . . . . .

#error "Jotain pielessä"

#endif

## Käyttö virheenjäljityksessä

<sup>n</sup> Ehdollinen kääntäminen on 'poiskommentointia' parempi tapa poistaa kulloinkin turhat koodin osat. <sup>n</sup> esim. virheenjäljitystä varten lisätyt tulostuskomennot C:ssä ei saa olla sisäkkäisiä kommentteja!

 $#$  if  $\Omega$ poisjätettävä osa Näin sama lähdekoodi voi toimia sekä testiversiona että tuotantoversiona!

 $#$ endif

# dioms

## Testikoodin poisjättäminen

**#define DEB /\* vain määritelty \*/ #ifdef DEB /\*jokin virheenjäljitys lause esim. tulostuslause \*/ printf("value of i = %d", i); #endif**

**/\* tuotantokoodia \*/**

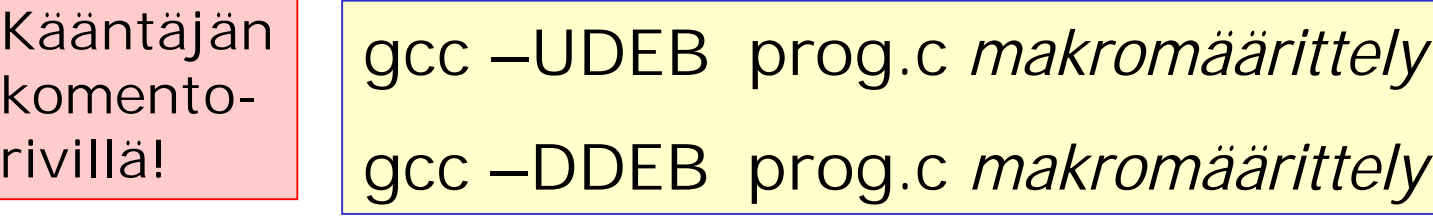

C-ohjelmointi Syksy 2006 36

poispäältä

**päälle** 

#### Esimerkkejä:

```
int main() {
  int i, j;
  printf("Enter two integer values: ");
  if(scanf("%d%d", &i, &j) != 2)
     return EXIT_FAILURE;
#ifdef DEB
 printf("entered %d and %d\n", i, j);
#endif
  printf("sum = %d\n", i + j);
  return EXIT_SUCCESS;
}
              Mitä hyötyä!
```

```
int i, j;
#ifdef DEB
  int res;
#endif
if(
#ifdef DEB
 (res =
#endif
  scanf(%d%d, &i, &j)
#ifdef DEB
  )
#endif
      ) != 2 )
```

```
Example:
#ifdef DEB
 {
  switch(res) {
  case 0: printf("both values were
                 wrong\n");
         break;
  case 1: printf("OK first value
                %d\n", i);
         break;
  case EOF: printf("EOF\n");
         break;
  case 2: printf("both OK\n");
                    break
       }
#endif
 ...
```
Enemmän informaatiota!

```
int main() {
  const char SENTINEL = ´.´;
  int aux, maxi=0;
#ifdef DEBUG
  printf(" Virheenjäljitys päällä: kopioidaan kaikki merkit\n");
#endif
  while(1) {
     if ((aux = getchar()) == EOF || aux == SENTINEL) break;
#ifdef DEBUG
  putchar(aux);
  putchar('\n');
#endif
  if (aux > maxi)
{
#ifdef DEBUG
  printf("Suurin merkki on nyt: %c\n", aux);
#endif
 maxi = aux;
}
}
#ifdef DEBUG
 putchar('\n');
#endif
 printf("Suurin merkki on: %d\n", maxi);
 return EXIT_SUCCESS;
}
```
#### Assert–makro virheenjäljityksessä (1)

#### assert (int lauseke) (assert.h)

Diagnostiikkatietojen kirjoittaminen standardivirhetiedostoon (stderr)

<sup>n</sup> Jos lauseke on epätosi (false, 0), niin virhetiedostoon kirjoitetaan lauseke, lähdekooditiedoston nimi ja rivin numero:

Assertion failed: ehto, file tiednimi, line rivinro

(Tiedostonimi ja rivinumero saadaan makroista \_\_FILE\_\_ ja \_\_LINE\_\_.)

ja ohjelman suoritus keskeytetään abort()-funktiolla.

- <sup>n</sup> assert-makroilla varmistetaan, että ohjelma toimii kuten sen loogisesti oletetaan toimivan: ennakkoehtoja, jälkiehtoja, oletuksia muuttujien arvoista.
- Esimerkkejä lausekkeista:

assert  $(i>=0)$ assert  $(b*b - 4*a*c >=0$ assert  $(0)=i$  &&  $i$  < size)

#### Assert–makro virheenjäljityksessä (2)

- n Assert-makron toimintaa säätelee makron NDEBUG (= no debug) määrittely. Jos NDEBUG on määritelty, niin assert ei tee mitään.
- <sup>n</sup> Oletusarvoisesti **assert()** on käytössä ja valvoo ohjelman toimintaa. Tarkistukset poistetaan ohjelmasta määrittelemällä makro **NDEBUG** joko makromäärittelyssä #define

NDEBUG tai kääntäjän parametrina gcc –DNDEBUG.

## Esimerkki assert-koodista

```
/* Assert.cc for GNU C/C++ */
/* #ifdef ASSERT \acute{\mathrm{o}} # ifndef NDEBUG ^*/#ifdef ASSERT
void AssertionFailure(char *exp, char *file, char *baseFile, int line)
{
   if (!strcmp(file, baseFile)) {
     fprintf(stderr,
        "Assert(%s) failed in file %s, line %d\n", exp, file, line);
   } else {
     fprintf(stderr,
        "Assert(%s) failed in file %s (included from %s), line %d\n",
        exp, file, baseFile, line);
   }
}
#endif
```

```
#include<assert.h>
void open_record(char *record_name) {
  assert(record_name!=NULL);
/* Rest of code */
}
int main(void) {
  open_record(NULL);
}
```
### Makro otsaketiedostojen suojana

- <sup>n</sup> Ehdollisella kääntämisellä varmistetaan, että otsaketiedosto käännetään vain kerran: kukin otsaketiedosto ympäröidään makrolla, joka suoritetaan vain kerran.
	- <sup>n</sup> Useasta osasta koottavaan ohjelmaan tulee helposti sama otsaketiedosto useaan kertaan => käännösvirhe
- <sup>n</sup> Makro nimetään otsaketiedoston mukaan:

screen.h => käytetään makronimeä SCREEN\_H

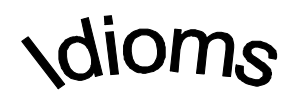

#if**n**def SCREEN\_H #define SCREEN\_H /\*otsaketiedoston sisältö \*/ #endif

#include "screen.h" …… #include "screen.h" Käännetään vain kerran!

#### Ehdollinen kääntäminen ja siirrettävyys

#### <sup>n</sup> Erilaisissa ympäristöissä toimivien ohjelmien kehittämiseen:

#if IBMPC /\* ehtolauseke \*/  $\#$ include <ibm.h> #else #include <generic.h> #endif

#ifdef IBMPC /\*makromäärittely\*/ typedef int MyInteger #else typedef long MyInteger #endif

Mitä seuraava ohjelma tulostaa?

```
#define LOW -2
#define HIGH (LOW+5)
#define PR(arg)   printf("%d\n", (arg))
#define FOR(arg) for(; (arg); (arg)--)
#define SHOW(x) x
int main(){
int i = LOW;
int j = HIGH;FOR(j)
  switch(j) {
     case 1: PR(i++);
     case 2: PR(j);
              break;
     default: PR(i);
  }
 printf ("\n%s\n", SHOW(3));
 return EXIT_SUCCESS;
}
```
Mitä seuraava ohjelma tulostaa?

```
\#define LOW -2
#define HIGH (LOW+5)
#define PR(arg)   printf("%d\n", (arg))
#define FOR(arg) for(; (arg); (arg)--)
#define SHOW(x) x
int main(){
int i = LOW; int i = -2;
int j = HIGH; int j = (-2 + 5); \frac{\pi}{3} = 3 \frac{\pi}{2}FOR(j) for (; (j); (j)--)
  switch(j) {
      case 1: PR(i++); printf("%d\n", (i++));
      case 2: PR(j); printf("%d\n", (j));
               break;
      default: PR(i); printf("%d\n", (i));
  }
 printf ("\n%s\n", SHOW(3));
 return EXIT_SUCCESS;
}
```